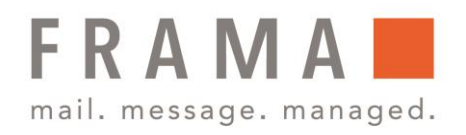

### Frama Fs Series 3/3.1 Funktionen des Bedienfelds

## Anzeigenbereiche

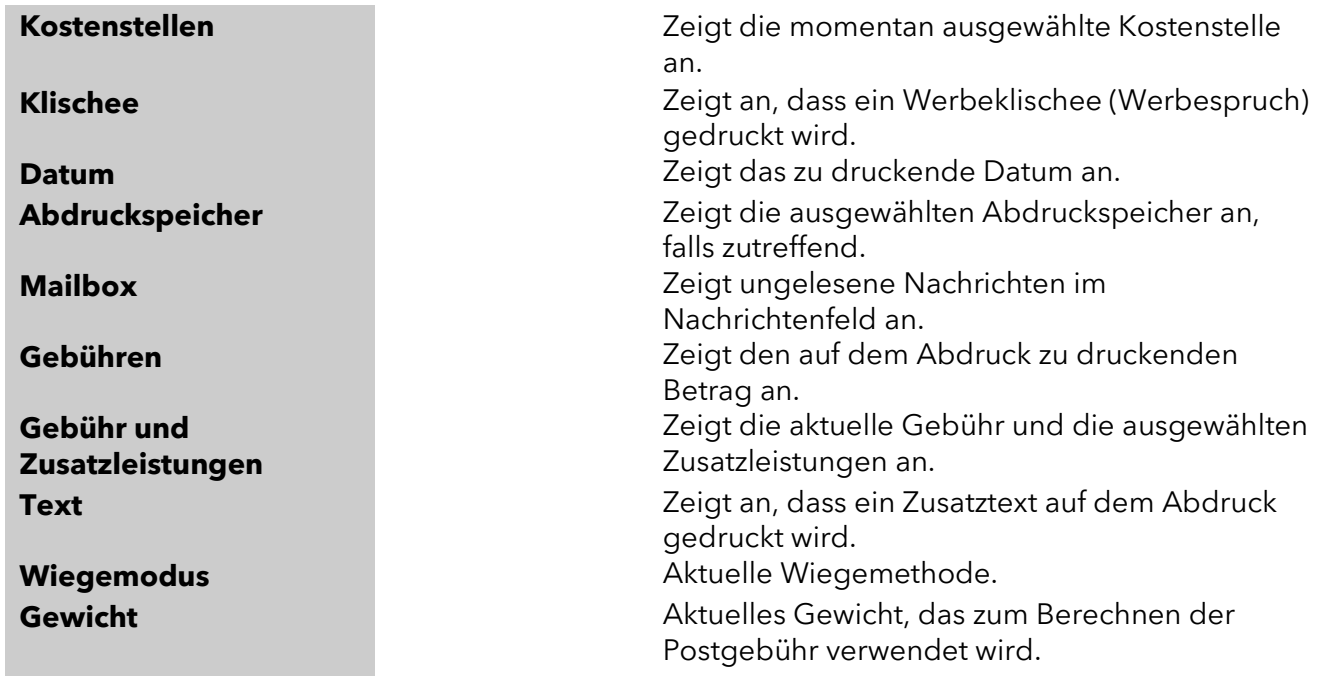

#### integrity in communication.

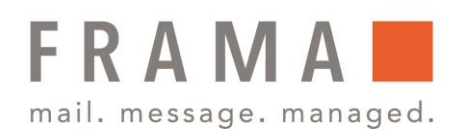

### Tasten und Tastaturkürzel

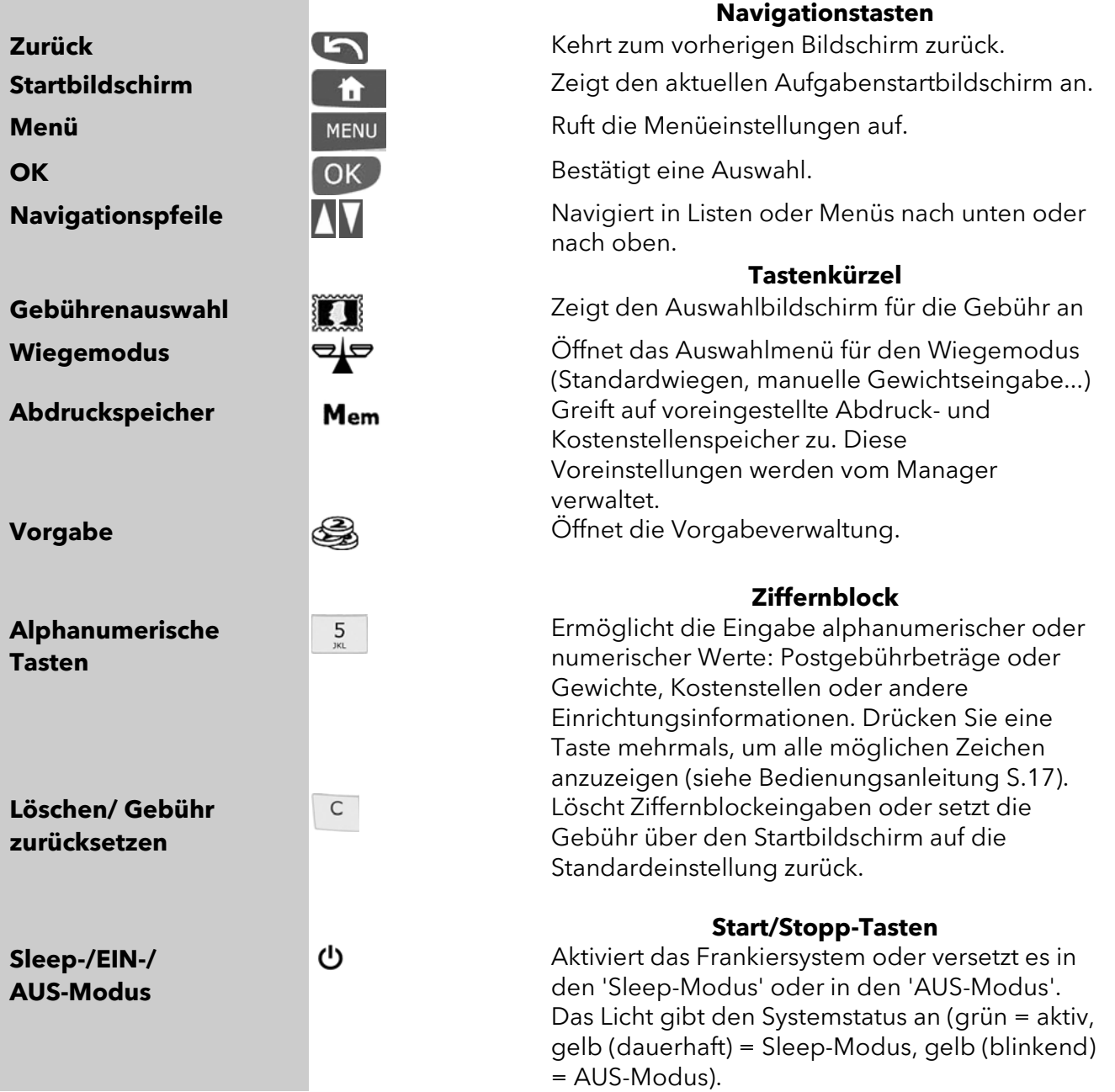

Frama Deutschland GmbH . Christinenstraße 2 . 40880 Ratingen . Tel.: 02102 8927-0 . www.frama.de

### integrity in communication.

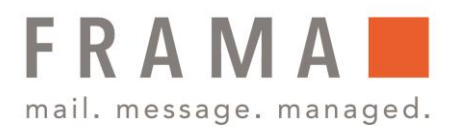

# Verwendung des Ziffernblocks

Die folgende Tabelle zeigt die fortlaufenden Zeichen, die Sie je nach Kontext erhalten, wenn Sie die Tasten mehrmals hintereinander drücken.

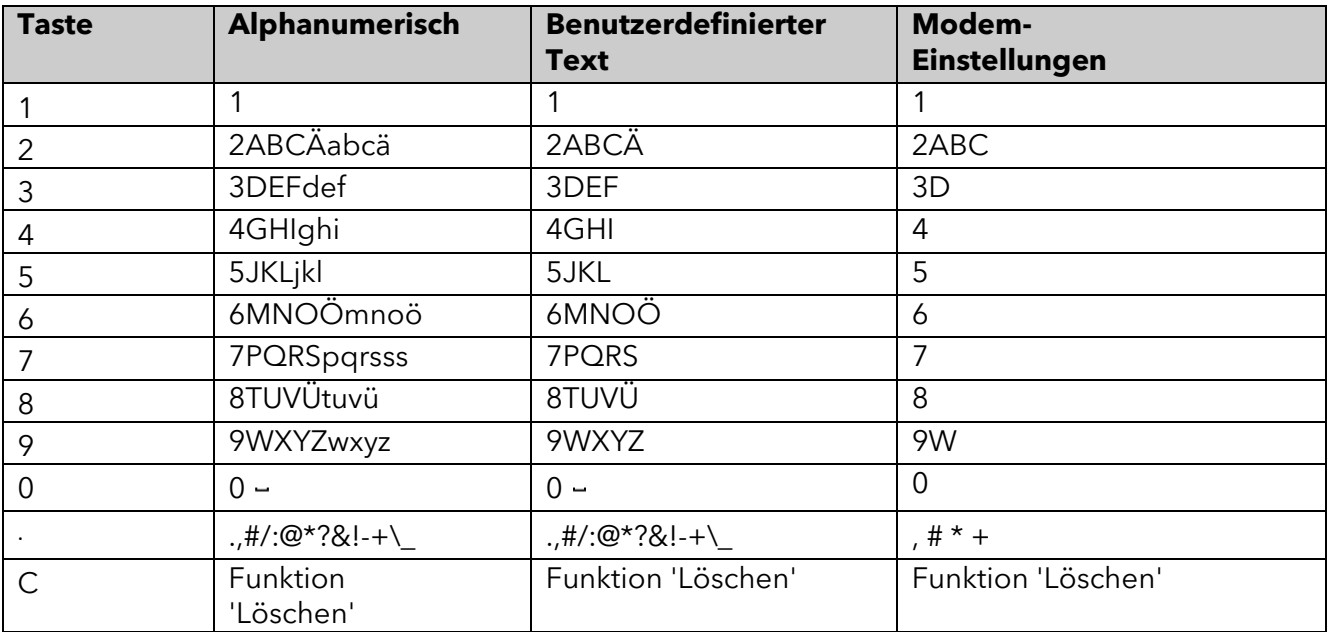

#### integrity in communication.